## html2fpdf

## Basic usage

You can now easily print text while mixing different styles : **bold**, *italic*, <u>underlined</u>, or *all at once*! You can also insert hyperlinks like this <u>www.mousevspython.comg</u>, or include a hyperlink in an image. Just click on the one below.

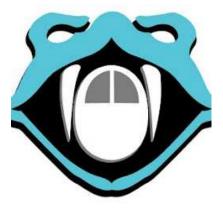

## Sample List

• option 1

1. option 2

• option 3

| Header 1 |        | header 2 |
|----------|--------|----------|
| cell 1   | cell 2 |          |
| cell 2   | cell 3 |          |